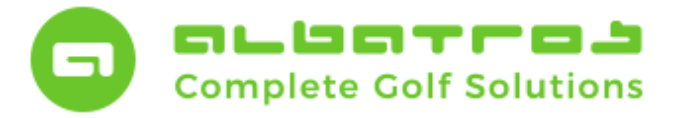

## **FAQ – AWS Online-Services**

## **Temporäre Deaktivierung Ballmaschine/Portman**

1 [2]

Sollten Sie aufgrund einer geplanten oder außerordentlichen Situation (wie etwa die temporäre Schließung der Golfanlage wegen der CORONA-Infektionswelle) gezwungen sein, Ihre Driving Range temporär zu schließen, können Sie die Ausgabe von Übungsbällen über Portman/Tomcat temporär deaktivieren. So verhindern Sie Irritationen in einem Zeitraum, in dem die Anlage nicht bespielbar sein darf oder soll.

Dazu brauchen Sie nur die AWS Portman Applikation auf Ihrem AWS Server zu schließen.

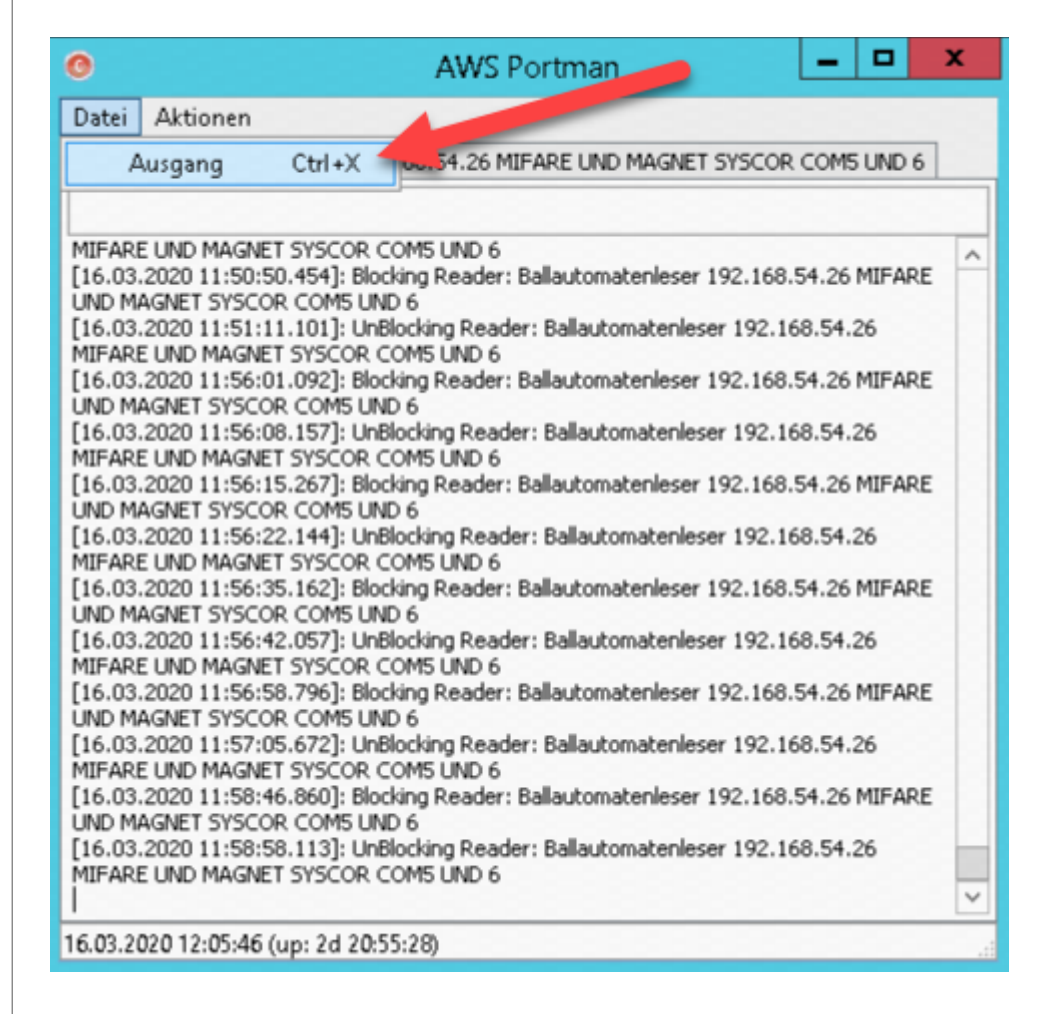

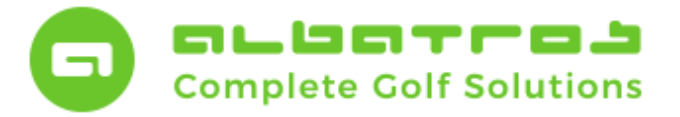

## **FAQ – AWS Online-Services**

## **Temporäre Deaktivierung Ballmaschine/Portman**

2 [2]

Steuert die AWS Portman Anwendung auch Ihre Türen im Club, dann empfehlen wir nur den Ballautomaten (1) über das Leser Menü (2) zu stoppen. Dadurch können die Türen clubintern weiter per Karte geöffnet werden und nur der Ballautomat wird gestoppt.

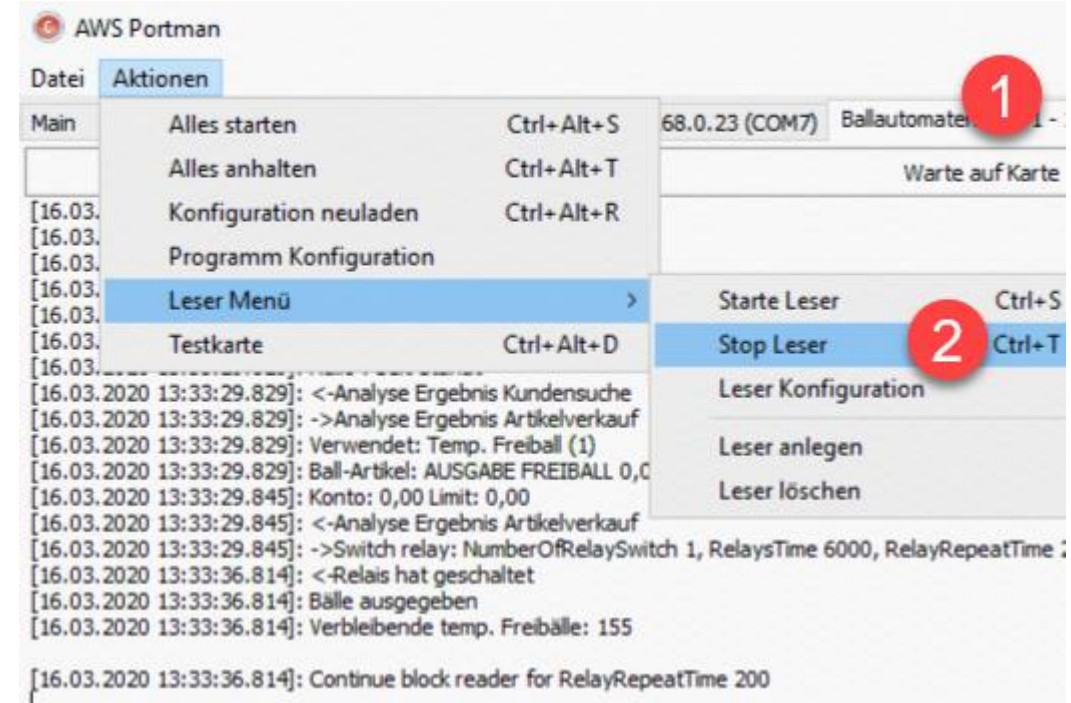

Gerne ist Ihnen das Albatros-Supportteam bei der Konfiguration der Deaktivierung sowie späteren erneuten Aktivierung behilflich.